Black Menu For Wikipedia For Opera Crack Free [April-2022]

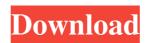

# Black Menu For Wikipedia For Opera Crack + Download [Win/Mac]

Black Menu for Wikipedia is a simple but incredibly useful extension that brings Wikipedia closer to the users. All you have to do is click on the icon on the upper right-hand corner of your Opera browser, and get ready to be amazed by the new features this add-on brings to you! Black Menu for Wikipedia for Opera Features: Black Menu for Wikipedia brings you so many features that you won't believe you can actually have all of them at your disposal without spending a dime. Check Fact Numbers: With Black Menu for Wikipedia, you will be able to check whatever numbers you need in a matter of seconds. You may check them during a live browsing session and they will be saved as well. Icons: Black Menu for Wikipedia is so simple that it doesn't even need any fancy icons. However, you will notice that most of the time when you click on any of the extension's icon, the entire menu will come back. Search Wikipedia: Black Menu for Wikipedia's search bar is capable of finding what you are looking for and giving you quick access to it. It won't require any specific configuration because it will always have its entire list of results ready to be searched. Videos: Black Menu for Wikipedia will come in handy when you are trying to watch a video online because it will allow you to check the sources you want to refer to whenever you need to. Wikipedia Search Bar: Black Menu for Wikipedia for Opera is extremely helpful because it will give you quick access to Wikipedia. Just type in what you are looking for and this is what it will do for you. In one go, you will have the search results ready for you to click on. Black Menu for Wikipedia for Opera Compatibility: Black Menu for Wikipedia is compatible with the following platforms: Opera 12, 12.10, 12.11, 12.12, 13, 13.01, 13.02, 13.03, 14, 14.01, 15, 15.01, 15.02, 15.03, 16, 16.01, 16.02, 16.03, 17. However, it's compatible with the following editions: Free and Pro A: This is a complete NO for Wikipedia, at least for me. The first time I tried it (both the Free and the Pro version)

#### Black Menu For Wikipedia For Opera Crack+ [Win/Mac] (Latest)

1d6a3396d6

## Black Menu For Wikipedia For Opera With Full Keygen For PC

Black Menu for Wikipedia for Opera is an extension for Opera which provides users with access to tons of information from Wikipedia without leaving the page they're on. It works like magic, and once you activate it in Opera, you won't want to switch back to the real Wikipedia. Instead, you'll want to use the extension to check whatever information you need. Features: • You can check Wikipedia for a given topic from the comfort of the page you're currently on. • There is no need to switch tabs. • You can check any Wikipedia topic without leaving the page you're currently on. • You can quickly check whether what you've written in your paper is correct by checking the needed information on Wikipedia. • It is compatible with almost any type of file. • It has no external dependencies and is completely free to use. • It works offline as well, so it will be ready to check facts without any connection. • You can get all the information you need for free. How to download Black Menu for Wikipedia for Opera: • You must have the official version of Opera. • Open the URL from the official website of Opera (www.opera.com). • Click the "Customize and Download" button at the top. • Once you get to the custom download page, click on the "Download" button. • Once the download is completed, open the downloaded folder and double-click the setup file to run the program. • On the next screen, you should find the entire installation and activation process already in place. • Once the installation is completed, click on the "Restart" button to start using the extension right away. • Enjoy! The post Black Menu for Wikipedia for Opera appeared first on Hackread.Kureha Station is a railway station on the Suigun Minato Line in Suita, Osaka Prefecture, Japan, operated by West Japan Railway Company (JR West). Lines Kureha Station is served by the Suigun Minato Line, and is located 20.1 kilometers from the starting point of the line at. Station layout The station has two opposed side platforms connected to the station building by a level crossing. The station has a Midori no Madoguchi staffed ticket office. Platforms Adjacent stations History The station opened on November 5, 1922. The platforms and tracks were elevated with the construction of the station.

#### What's New in the?

Black Menu for Wikipedia is a simple, yet powerful extension for the popular web browser Opera. This add-on aims to help users check information that they may need right from the page they are visiting, giving them the option of checking the necessary data right from the very place it is needed. Reasons to download: \*No download required \*100% automatic \*Opera 12 '11 '12 compatible \*Works with all languages supported by Opera \*New features added to the extension every month \*Recommended by: Ultimez Zeta \*Visit: Just like the name suggests in this particular case, we're dealing with a simple extension. This particular add-on for Opera aims to bring Wikipedia closer to the users, allowing them to check for any needed information right from the comfort of the page they are currently viewing. This means if you need to check facts quickly, Black Menu for Wikipedia is the extension you need to raise your productivity and have tons of information at your fingertips every time you open Opera. How do I access Black Menu for Wikipedia? Gaining access to the menu is as easy as pie. You don't really have to follow any intricate steps to enjoy the full powers of this add-on. Simply click on the icon situated next to the address bar, in the upper right-hand corner, and be amazed as you see the vast quantity of information you can access at any moment during your browsing experience. Once done, the menu will get out of the way and will be ready to be checked whenever you need more information. It's simple to use, and the time you gain by having it ready at hand is not at all negligible. What use could I have for such an extension? Well, to put it lightly, many. They all regard using Black Menu for Wikipedia as a tool for fast fact-checking. Let's say you have a paper due for tomorrow and don't have time to go back and forth between Wikipedia and your online virtual document editor. You don't want to split your screen because it makes everything look so squeezed together. Your answer would be Black Menu for Wikipedia. Continue writing your paper and quickly check if your ideas correspond with reality. Black Menu for Wikipedia may be a simple extension. Some might even argue it's much too basic. Despite its simplicity, though, the amount of help you could extract from such an add-on is something everybody should take into account before deciding if they will give it a try or not. Description: Black Menu for Wikipedia is a simple, yet powerful extension for the popular web browser Opera. This add-on aims to help users check information that they may need

## System Requirements For Black Menu For Wikipedia For Opera:

- 2GB RAM - 25 GB available disk space - Intel Pentium CPU, 700 MHz or higher (Pentium III/IV recommended) - OpenGL 2.0 compatible video card with 256 MB RAM (NVIDIA GeForce3, ATI Radeon HD2600 or higher recommended) - Microsoft Windows 98/Me/NT/2000/XP (all releases) - CD/DVD-ROM drive - Sound card (minimum of a SB Live! 5.1) - DirectX 9.0

https://hanffreunde-braunschweig.de/wp-content/uploads/2022/06/wandger.pdf https://koshmo.com/?p=31845 https://xn--traspasosenespaa-lub.com/wp-content/uploads/2022/06/nfsWaterDrop.pdf https://www.loolooherbal.in/wp-content/uploads/2022/06/nangest.pdf https://csermoocf6ext.blog/2022/06/07/program-blocker-1-11-1310-2501-crack-win-mac/ https://vineyardartisans.com/artisan-pages/?p=7188 https://5c07.com/cd-door-opener-crack-full-version-free-mac-win/ http://okinawahousingportal.com/?p=17868 http://descargatelo.net/?p=8780 https://crystalshine.eu/wp-content/uploads/2022/06/yesbohd-1.pdf https://plumive.com/upload/files/2022/06/ph2kvXHU7slnwHbkdQSi\_07\_eeb356e5d395c45a8d65066de0f80ab9\_file.pdf https://csermoocf6ext.blog/2022/06/07/agm-build-crack-patch-with-serial-key/ http://jewellocks.com/test-unicode-crack-activation-latest/ http://aceite-oliva.online/wp-content/uploads/2022/06/DBSync for Firebird MSSQL.pdf https://ijbas.com/autoconnecttoputtywithemr-with-license-code-3264bit-updated-2022/ https://cyclades.in/wp-content/uploads/2022/06/geregbe.pdf http://freebuyertraffic.com/?p=7072 http://www.ndvadvisers.com/wp-content/uploads/2022/06/othmwhea.pdf https://yellowtagbyvike.com/dark-world-free-download-latest/

https://accountcreate.net/?p=62512